# Package 'SMMT'

April 3, 2022

<span id="page-0-0"></span>Title The Swiss Municipal Data Merger Tool Maps Municipalities Over Time

Version 1.1.0

Description In Switzerland, the landscape of municipalities is changing rapidly mainly due to mergers. The Swiss Municipal Data Merger Tool automatically detects these mutations and maps municipalities over time, i.e. municipalities of an old state to municipalities of a new state. This functionality is helpful when working with datasets that are based on different spatial references. The package's idea and use case is discussed in the following article: <[https:](https://onlinelibrary.wiley.com/doi/full/10.1111/spsr.12487) [//onlinelibrary.wiley.com/doi/full/10.1111/spsr.12487](https://onlinelibrary.wiley.com/doi/full/10.1111/spsr.12487)>.

Imports dplyr, XML, tibble, curl, rvest, xml2

Suggests testthat, roxygen2, knitr, rmarkdown

URL <https://github.com/ValValetl/SMMT>

BugReports <https://github.com/ValValetl/SMMT/issues>

VignetteBuilder knitr License GPL-3 Encoding UTF-8 RoxygenNote 7.1.2 NeedsCompilation no Author Valentin Knechtl [aut, cre] (<<https://orcid.org/0000-0002-8545-8883>>) Maintainer Valentin Knechtl <valentinknechtl@gmail.com> Repository CRAN Date/Publication 2022-04-03 19:20:10 UTC

# R topics documented:

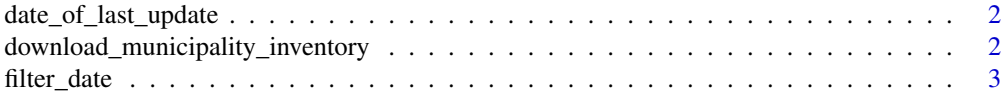

<span id="page-1-0"></span>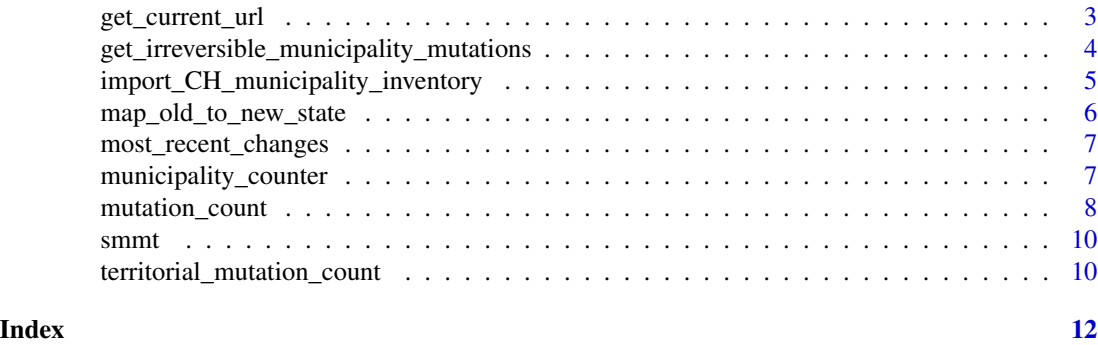

date\_of\_last\_update *Get date of last municipal inventory update*

# Description

Obtain the most recent change in the municipal inventory database. Most but not all municipal mutations are made at first of january.

# Usage

```
date_of_last_update(mutations)
```
# Arguments

mutations A tibble with municipality mutations (as created by [import\\_CH\\_municipality\\_inventory](#page-4-1))

# Value

A Date object of length one.

download\_municipality\_inventory *Download municipality inventory*

#### Description

This functions downloads and extracts the municipality inventory form a defined online source.

# Usage

```
download_municipality_inventory(
  url = get\_current\_url(),
  path = getwd(),
  verbose = TRUE
\mathcal{E}
```
# <span id="page-2-0"></span>filter\_date 3

# Arguments

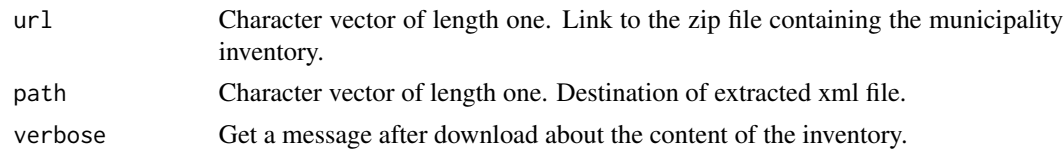

# Value

Character vector of length one. File path to the extracted XML file.

filter\_date *Filter by date*

# Description

Filter for existing municipalities at a specific point in time.

# Usage

filter\_date(tbl, date)

# Arguments

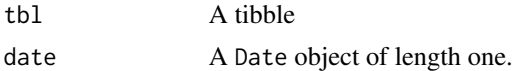

# Value

A tibble which is a subset of tbl

get\_current\_url *Get URL of current XML data set*

# Description

Extract the url from the static source web page.

# Usage

```
get_current_url()
```
# Value

Returns URL to municipality inventory

<span id="page-3-0"></span>get\_irreversible\_municipality\_mutations *Get irreversible municipality mutations*

#### Description

This function detects irreversible mutations.

#### Usage

get\_irreversible\_municipality\_mutations(mutations)

#### Arguments

mutations A tibble with municipality mutations (as created by [import\\_CH\\_municipality\\_inventory](#page-4-1))

# Details

Irreversible mutations are defined as mutations during which territories are split up. There are different types of irreversible mutations drawn from the below cited document. In contrast, normal mutations signify a simple merging of territory which accounts for most of the mutations in Switzerland since 1960 whereas irreversible mutations occurred only rarely. The aim of this function is to filter for these irreversible mutations. These can then be treated separatly.

Definitions for different types of territory split ups are based on: Erläuterungen und Anwendungen - Historisierte Gemeindeverzeichnis der Schweiz (2017).

#### Value

A tibble with all the instances of irreversibe mutations. The irreversibility cause is part of the output.

# Examples

```
mutations <- structure(list(hist_id = c(11320L, 13668L, 13669L),
district_hist_id = c(10024L, 10024L, 10024L),
kanton_abbr = c("AG", "AG", "AG"),
bfs_nr = c(4061L, 4061L, 4084L),
name = c("Arni-Islisberg", "Arni (AG)", "Islisberg"),
admission_nr = c(1000L, 1481L, 1481L),
admission_model = c(20L, 21L, 21L),admission_data = structure(c(-3653, 4748, 4748),class = c("Date")),
abolition_nr = c(1481L, NA, NA),abolition_model = c(29L, NA, NA),abolition_date = structure(c(4747, NA, NA),
class = c("Date")),
change_date = structure(c(4747, 4748, 4748),
class = c("Date")),
row.names = c(NA, -3L), class = c("tbL_dff", "tbl", "data-frame")
```
<span id="page-4-0"></span>irreversible\_mutations <- get\_irreversible\_municipality\_mutations(mutations)

<span id="page-4-1"></span>import\_CH\_municipality\_inventory *Import the Swiss Municipality inventory*

#### Description

This function imports the Swiss municipality inventory from the raw XML resource into R as a [tibble](#page-0-0). The imported table is the basis to map the Swiss municipalities from an old to a new state (see [map\\_old\\_to\\_new\\_state](#page-5-1)).

# Usage

```
import_CH_municipality_inventory(file_path)
```
#### **Arguments**

file\_path Character vector of length one. It contains the file path to the Swiss municipality inventory XML file.

#### Details

This imported Swiss municipality inventory is a database with the complete mutation history that occured since 01.01.1960. The Swiss municipality inventory is made available by the Federal Statistical Office and updated regularly to keep track of new mutations.

#### Download

See BfS webpage for infos about Swiss municipality inventory: [Historisiertes Gemeindeverzeichnis](https://www.bfs.admin.ch/bfs/de/home/grundlagen/agvch/historisiertes-gemeindeverzeichnis.assetdetail.11467405.html)

#### Value

A list with two tables in the form of tibble objects.

- 1. Municipality mutations.
- 2. Canton mutations

# See Also

[map\\_old\\_to\\_new\\_state](#page-5-1)

<span id="page-5-1"></span><span id="page-5-0"></span>map\_old\_to\_new\_state *Map municipalities of old state to municipalities of new state*

# Description

This function maps the Swiss municipalities of an old state to municipalities of a new state.

#### Usage

```
map_old_to_new_state(mutations, state_old, state_new)
```
#### Arguments

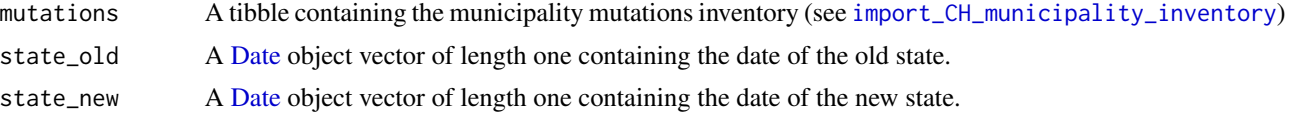

#### Details

# Approach

- 1. Download the [Swiss municipality inventory](https://www.bfs.admin.ch/bfsstatic/dam/assets/11467405/master)
- 2. Import it into R workspace with [import\\_CH\\_municipality\\_inventory](#page-4-1)
- 3. Set the old state and the new state (see example)
- 4. Get the mapping table with this function

#### Example Daettwil / Baden

On 1.1.1962 Daettwil (Bfs Nr. 4025) merged with Baden (Bfs Nr. 4021). Let's define

- old\_state <- as.Date("1961-01-01")
- new\_state <- as.Date("1963-01-01")
- Result:

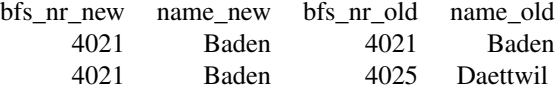

#### Value

A list with 4 elements:

- 1. mapped: A tibble with the mapped municipalities
- 2. unmapped: A tibble with the unmapped municipalities
- 3. state\_old: see above
- 4. state\_new: see above

# <span id="page-6-0"></span>most\_recent\_changes 7

#### Examples

```
mutations <- structure(list(hist_id = c(11227L, 11240L, 13189L),
district_hist_id = c(10025L, 10025L, 10025L),
kanton_abbr = c("AG", "AG", "AG"),
bfs_nr = c(4025L, 4021L, 4021L),
name = c("Daettwil", "Baden", "Baden"),
admission_nr = c(1000L, 1000L, 1004L),
admission_model = c(20L, 20L, 26L),admission_data = structure(c(-3653, -3653, -2922),class = c("Date")),
abolition_nr = c(1004L, 1004L, NA),
abolition_mode = c(29L, 26L, NA),
abolition_data = structure(c(-2923, -2923, NA),class = c("Date")),
change_date = structure(c(-2923, -2923, -2922), class = c("Date"))),
row.names = c(NA, -3L), class = c("tbL_dff", "tbl", "data-frame"))mapping_object <- map_old_to_new_state(mutations,
as.Date("1961-01-01"), as.Date("1963-01-01"))
```
most\_recent\_changes *Most recent changes*

#### Description

Returns a table with the most recently changed municipalities.

#### Usage

most\_recent\_changes(mutations)

#### Arguments

mutations A tibble with municipality mutations (as created by [import\\_CH\\_municipality\\_inventory](#page-4-1))

municipality\_counter *Municipality counter*

#### Description

Count the municipalities for a set of dates. Either at the national or cantonal level. See vignette for details.

# <span id="page-7-0"></span>Usage

```
municipality_counter(mutations, dates, geo_level = "ch")
```
# Arguments

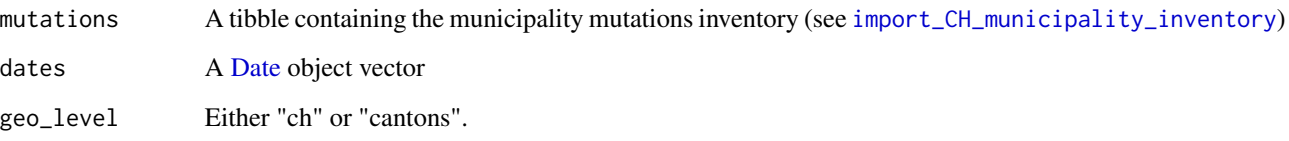

# Value

A tibble with the municipality count per date and specified geography.

mutation\_count *Mutation count*

# Description

Count number of mutations in a given time period

# Usage

```
mutation_count(
  mutations,
  start_date,
  end_date = Sys.Date(),
  territorial_changes_only = FALSE
)
```
# Arguments

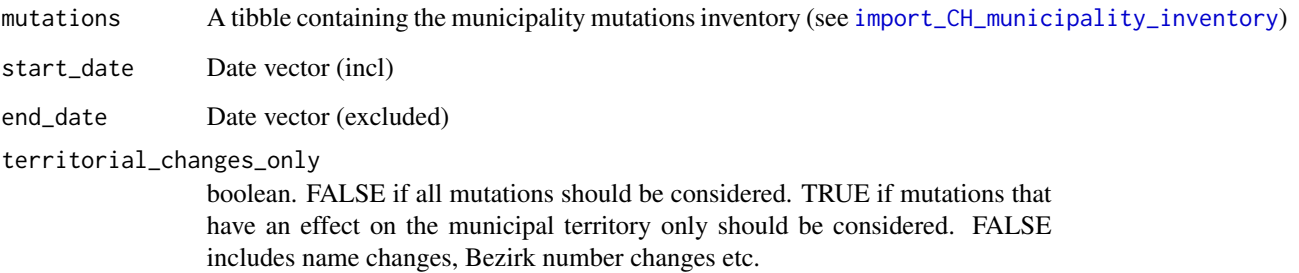

# Details

### Approach

- 1. Download the [Swiss municipality inventory](https://www.bfs.admin.ch/bfsstatic/dam/assets/11467405/master)
- 2. Import it into R workspace with [import\\_CH\\_municipality\\_inventory](#page-4-1)
- 3. Set the old state and the new state (see example)
- 4. Get the mapping table with this function

#### Example Daettwil / Baden

On 1.1.1962 Daettwil (Bfs Nr. 4025) merged with Baden (Bfs Nr. 4021). Let's define

- old\_state <- as.Date("1961-01-01")
- new\_state <- as.Date("1963-01-01")
- Result:

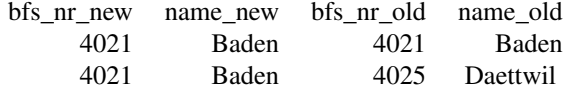

#### Value

A list with 4 elements:

- 1. mapped: A tibble with the mapped municipalities
- 2. unmapped: A tibble with the unmapped municipalities
- 3. state\_old: see above
- 4. state\_new: see above

# Examples

```
mutations \leq structure(list(hist_id = c(11227L, 11240L, 13189L),
district_hist_id = c(10025L, 10025L, 10025L),
kanton_abbr = c("AG", "AG", "AG"),
bfs_nr = c(4025L, 4021L, 4021L),
name = c("Daettwil", "Baden", "Baden"),
admission_nr = c(1000L, 1000L, 1004L),
admission_model = c(20L, 20L, 26L),admission_data = structure(c(-3653, -3653, -2922),class = c("Date"),abolition_nr = c(1004L, 1004L, NA),
abolition_model = c(29L, 26L, NA),abolition_data = structure(c(-2923, -2923, NA),class = c("Date")),
change_date = structure(c(-2923, -2923, -2922), class = c("Date")),
row.names = c(NA, -3L), class = c("tbL_dff", "tbl", "data-frame"))
```
mapping\_object <- map\_old\_to\_new\_state(mutations,

```
as.Date("1961-01-01"), as.Date("1963-01-01"))
```
smmt *SMMT - The Swiss Municipal Data Merger Tool Maps Municipalities Over Time*

#### Description

In Switzerland, the landscape of municipalities is changing rapidly mainly due to mergers. The Swiss Municipal Data Merger Tool automatically detects these mutations and maps municipalities of an old state to municipalities of a new state. This functionality is helpful when working with datasets that are based on different spatial references. The spatial reference in this context signifies a set of municipalities at a given point in time.

# Details

For detailed information and examples, see [map\\_old\\_to\\_new\\_state](#page-5-1)

```
territorial_mutation_count
```
*Territorial mutation coutn*

# Description

Count number of mutations in a given time period

# Usage

```
territorial_mutation_count(mutations, start_date, end_date = Sys.Date())
```
# Arguments

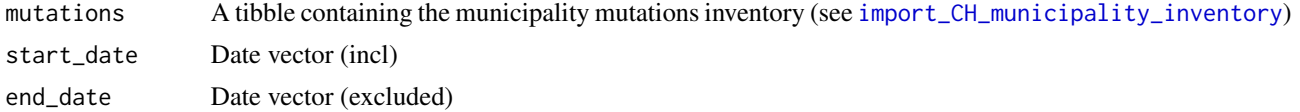

# Details

# Approach

- 1. Download the [Swiss municipality inventory](https://www.bfs.admin.ch/bfsstatic/dam/assets/11467405/master)
- 2. Import it into R workspace with [import\\_CH\\_municipality\\_inventory](#page-4-1)
- 3. Set the old state and the new state (see example)
- 4. Get the mapping table with this function

<span id="page-9-0"></span>

#### Example Daettwil / Baden

On 1.1.1962 Daettwil (Bfs Nr. 4025) merged with Baden (Bfs Nr. 4021). Let's define

- old\_state <- as.Date("1961-01-01")
- new\_state <- as.Date("1963-01-01")
- Result:

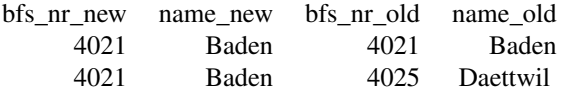

# Value

A list with 4 elements:

- 1. mapped: A tibble with the mapped municipalities
- 2. unmapped: A tibble with the unmapped municipalities
- 3. state\_old: see above
- 4. state\_new: see above

#### Examples

```
mutations <- structure(list(hist_id = c(11227L, 11240L, 13189L),
district_hist_id = c(10025L, 10025L, 10025L),
kanton_abbr = c("AG", "AG", "AG"),
bfs_nr = c(4025L, 4021L, 4021L),
name = c("Daettwil", "Baden", "Baden"),
admission_nr = c(1000L, 1000L, 1004L),
admission_mode = c(20L, 20L, 26L),
admission_data = structure(c(-3653, -3653, -2922),class = c("Date")),
abolition_nr = c(1004L, 1004L, NA),
abolition_mode = c(29L, 26L, NA),
abolition_data = structure(c(-2923, -2923, NA),class = c("Date")),
change_date = structure(c(-2923, -2923, -2922), class = c("Date"))),
row.names = c(NA, -3L), class = c("tbL_dff", "tbl", "data-frame"))
```

```
mapping_object <- map_old_to_new_state(mutations,
as.Date("1961-01-01"), as.Date("1963-01-01"))
```
# <span id="page-11-0"></span>Index

Date, *[6](#page-5-0)*, *[8](#page-7-0)* date\_of\_last\_update, [2](#page-1-0) download\_municipality\_inventory, [2](#page-1-0) filter\_date, [3](#page-2-0) get\_current\_url, [3](#page-2-0) get\_irreversible\_municipality\_mutations, [4](#page-3-0) import\_CH\_municipality\_inventory, *[2](#page-1-0)*, *[4](#page-3-0)*, [5,](#page-4-0) *[6](#page-5-0)[–10](#page-9-0)* map\_old\_to\_new\_state, *[5](#page-4-0)*, [6,](#page-5-0) *[10](#page-9-0)* most\_recent\_changes, [7](#page-6-0) municipality\_counter, [7](#page-6-0) mutation\_count, [8](#page-7-0) smmt, [10](#page-9-0) territorial\_mutation\_count, [10](#page-9-0) tibble, *[5](#page-4-0)*